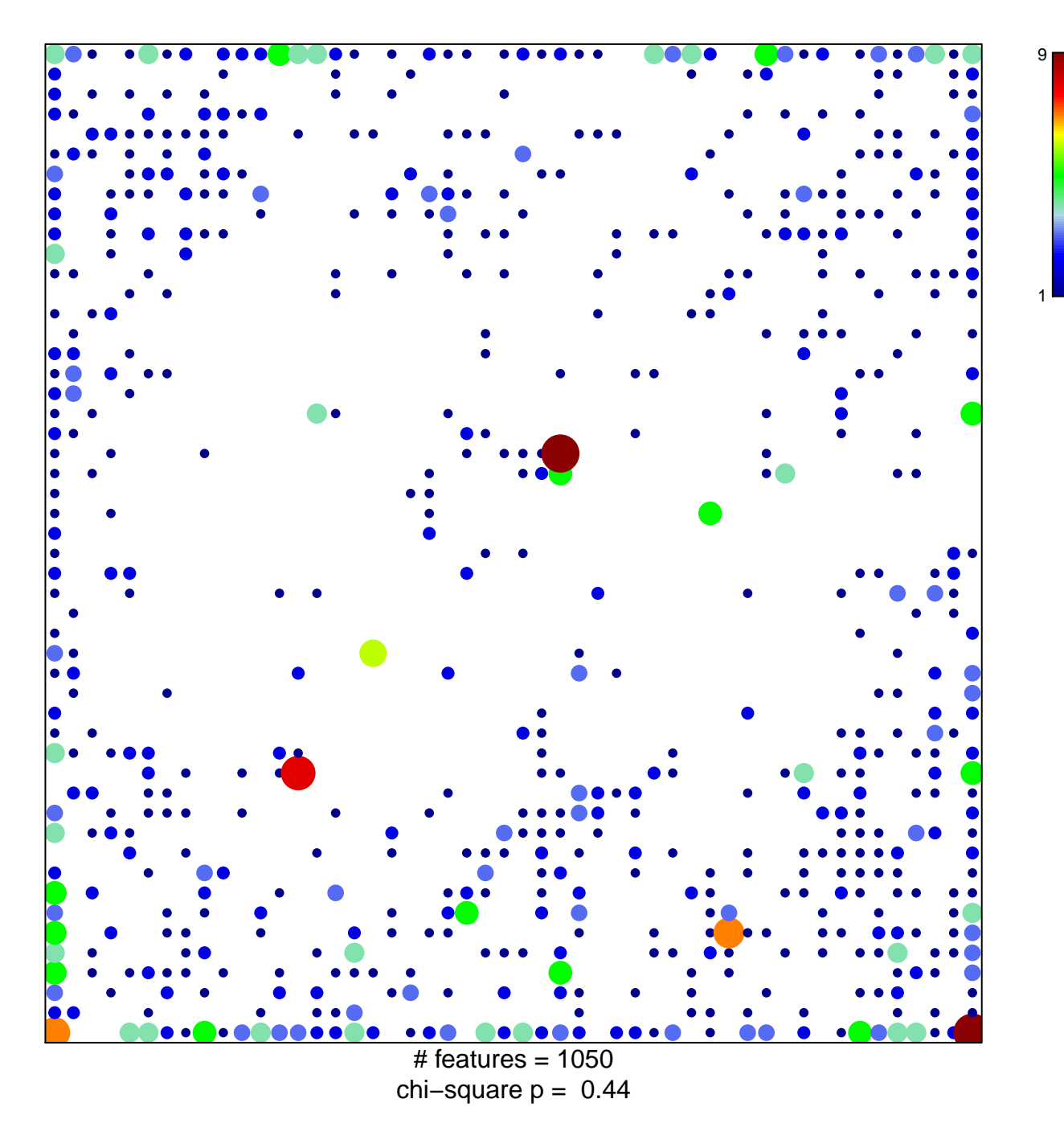

## Fetal\_EnhP

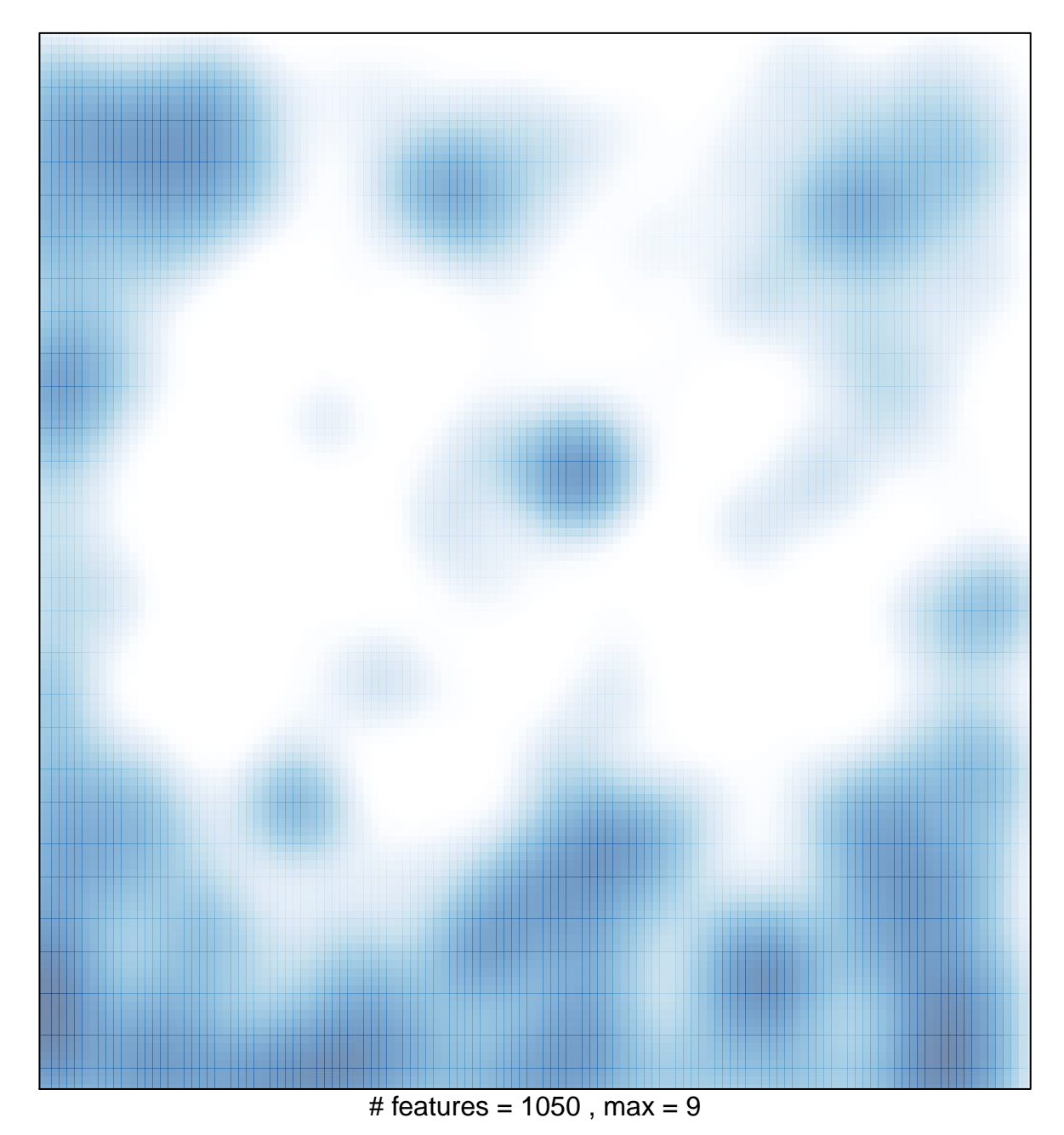